### МИНИСТЕРСТВО НАУКИ И ВЫСШЕГО ОБРАЗОВАНИЯ РОССИЙСКОЙ ФЕДЕРАЦИИ, МИНИСТЕРСТВО ОБРАЗОВАНИЯ И НАУКИ КЫРГЫЗСКОЙ РЕСПУБЛИКИ

ГОУ ВПО Кыргызско-Российский Славянский университет имени первого Президента Российской Федерации Б.Н. Ельцина

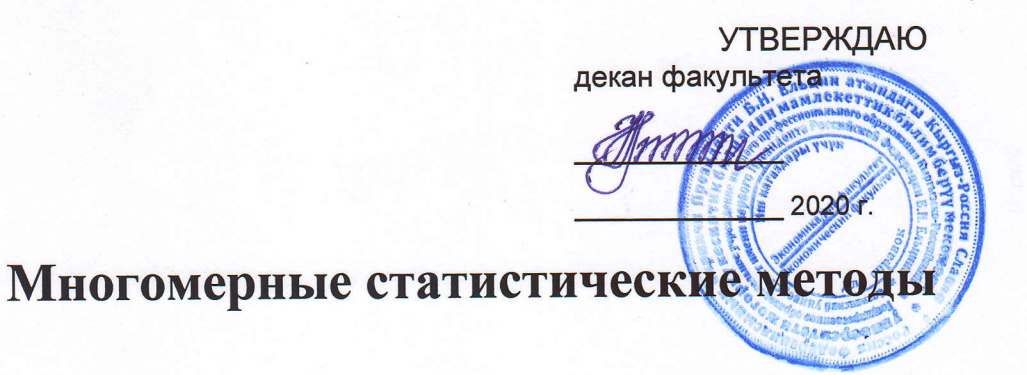

# рабочая программа дисциплины (модуля)

Закреплена за кафедрой

Учебный план

Математических методов и исследований операций в экономике

Направление 38.03.01 - РФ, 580100 - КР Экономика Профиль "Математические методы в экономике"

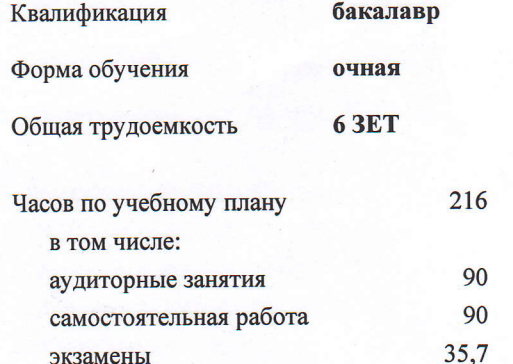

Виды контроля в семестрах: экзамены 7

#### Распределение часов дисциплины по семестрам

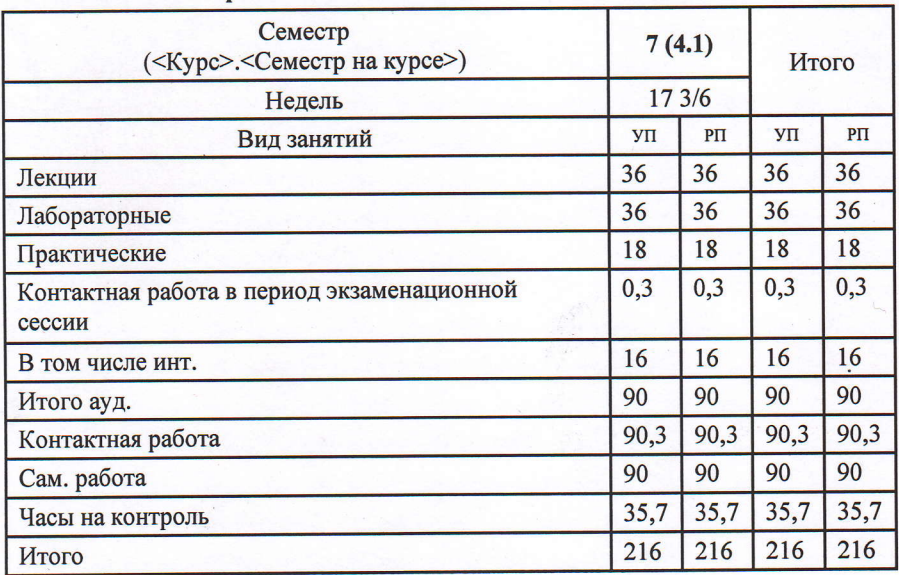

Программу составил(и): ст. преподаватель, Аталов С.Б.

Рецензент(ы): д.э.н., доцент, Кыдыралиев С.К.

Рабочая программа дисциплины Многомерные статистические методы

разработана в соответствии с ФГОС 3+:

Федеральный государственный образовательный стандарт высшего образования по направлению подготовки 38.03.01 ЭКОНОМИКА (уровень бакалавриата) (приказ Минобрнауки России от 12.11.2015 г. № 1327)

составлена на основании учебного плана: Направление 38.03.01 - РФ, 580100 - КР Экономика Профиль "Математические методы в экономике" утвержденного учёным советом вуза от 08.04.2020 протокол № 8.

Рабочая программа одобрена на заседании кафедры Математических методов и исследований операций в экономике

Протокол от 04.09.2020 г. № 1 Срок действия программы: 20202024 уч.г. Зав. кафедрой д.э.н., доцент, Лукашова И.В.

ry

#### Визирование РПД для исполнения в очередном учебном году

Председатель УМС <u>Feermarphil</u> 2021 r.

Рабочая программа пересмотрена, обсуждена и одобрена для исполнения в 2021-2022 учебном году на заседании кафедры Математических методов и исследований операций в экономике

Протокол от  $\frac{1}{\mu}$  сентя Грее 2021 г. №  $\frac{1}{\mu}$ Зав. кафедрой д.э.н., доцент, Лукашова И.В.

Визирование РПД для исполнения в очередном учебном году

Председатель УМС <u>6 ceumerful 2022</u> r.

 $\mathscr{A}$ 

Рабочая программа пересмотрена, обсуждена и одобрена для исполнения в 2022-2023 учебном году на заседании кафедры Математических методов и исследований операций в экономике

Протокол от *1 сентебра* 2022 г. № 1<br>13ав. кафедрой д.э.н., доцент, Лукашова И.В.

 $\overline{\mathcal{W}}$ 

Визирование РПД для исполнения в очередном учебном году

Председатель УМС 1 ceume Sad 2023 r.

 $\mathscr{S}$ 

Рабочая программа пересмотрена, обсуждена и одобрена для исполнения в 2023-2024 учебном году на заседании кафедры Математических методов и исследований операций в экономике

Протокол от 28 о. в денета. 2023 г. № 4<br>Зав. кафедрой д.э.н., доцент, Лукашова И.В.

Визирование РПД для исполнения в очередном учебном году

Председатель УМС

2024 г.

Рабочая программа пересмотрена, обсуждена и одобрена для исполнения в 2024-2025 учебном году на заседании кафедры Математических методов и исследований операций в экономике

> Протокол от 2024 г. № Зав. кафедрой д.э.н., доцент, Лукашова И.В.

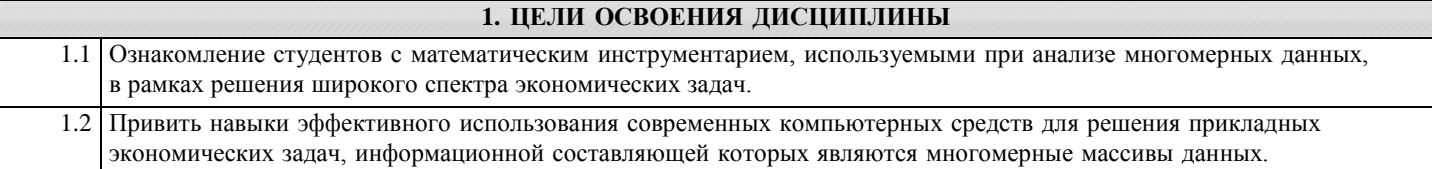

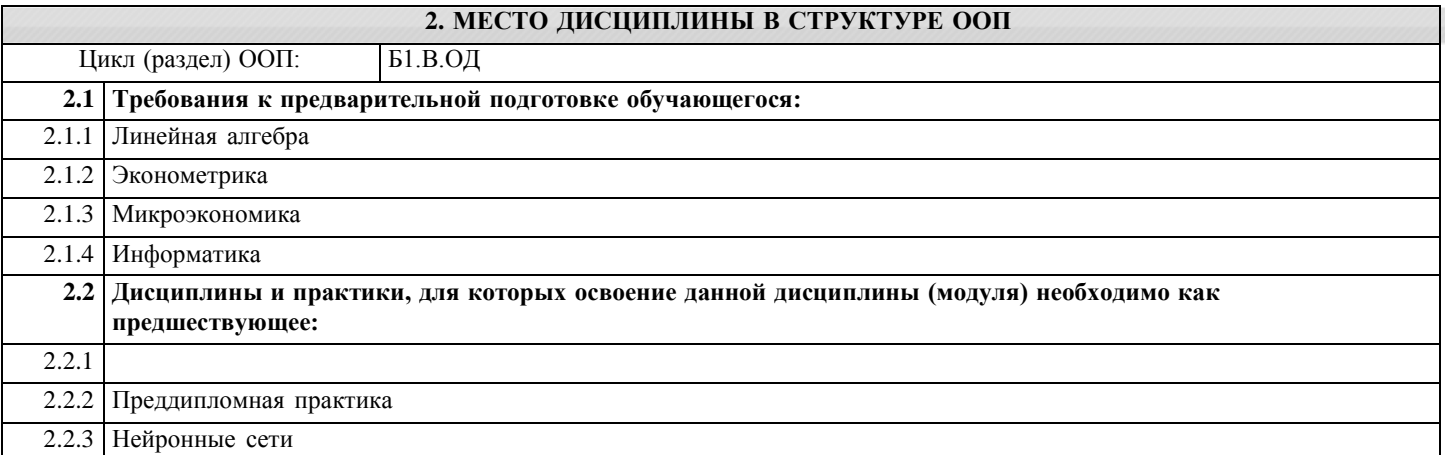

# **3. КОМПЕТЕНЦИИ ОБУЧАЮЩЕГОСЯ, ФОРМИРУЕМЫЕ В РЕЗУЛЬТАТЕ ОСВОЕНИЯ ДИСЦИПЛИНЫ (МОДУЛЯ) ПК-4: способностью на основе описания экономических процессов и явлений строить стандартные теоретические и эконометрические модели, анализировать и содержательно интерпретировать полученные результаты Знать:** Уровень 2 Основные модели и методы обработки анализа взаимосвязанных социально-экономических процессов **Уметь:** Уровень 2 Выбрать и применять методы анализа взаимосвязанных социально-экономических процессов на моделях с использованием специального ПО **Владеть:** Уровень 2 Навыками использования методов, подходящих для обработки и моделирования взаимосвязанных социально-экономических явлений или процессов

#### **В результате освоения дисциплины обучающийся должен**

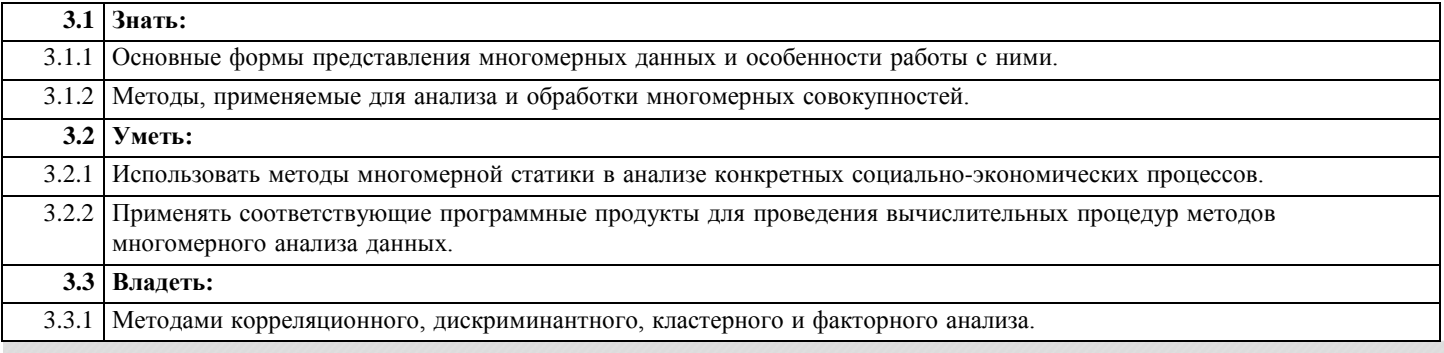

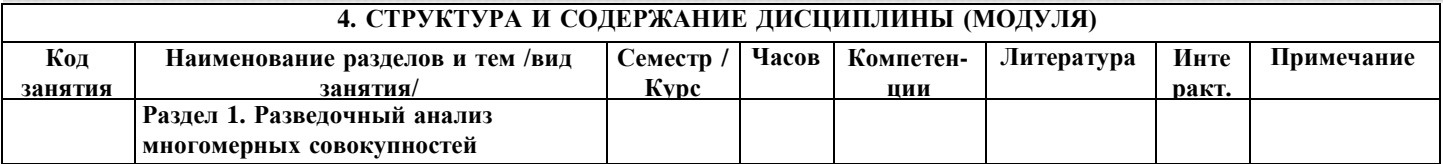

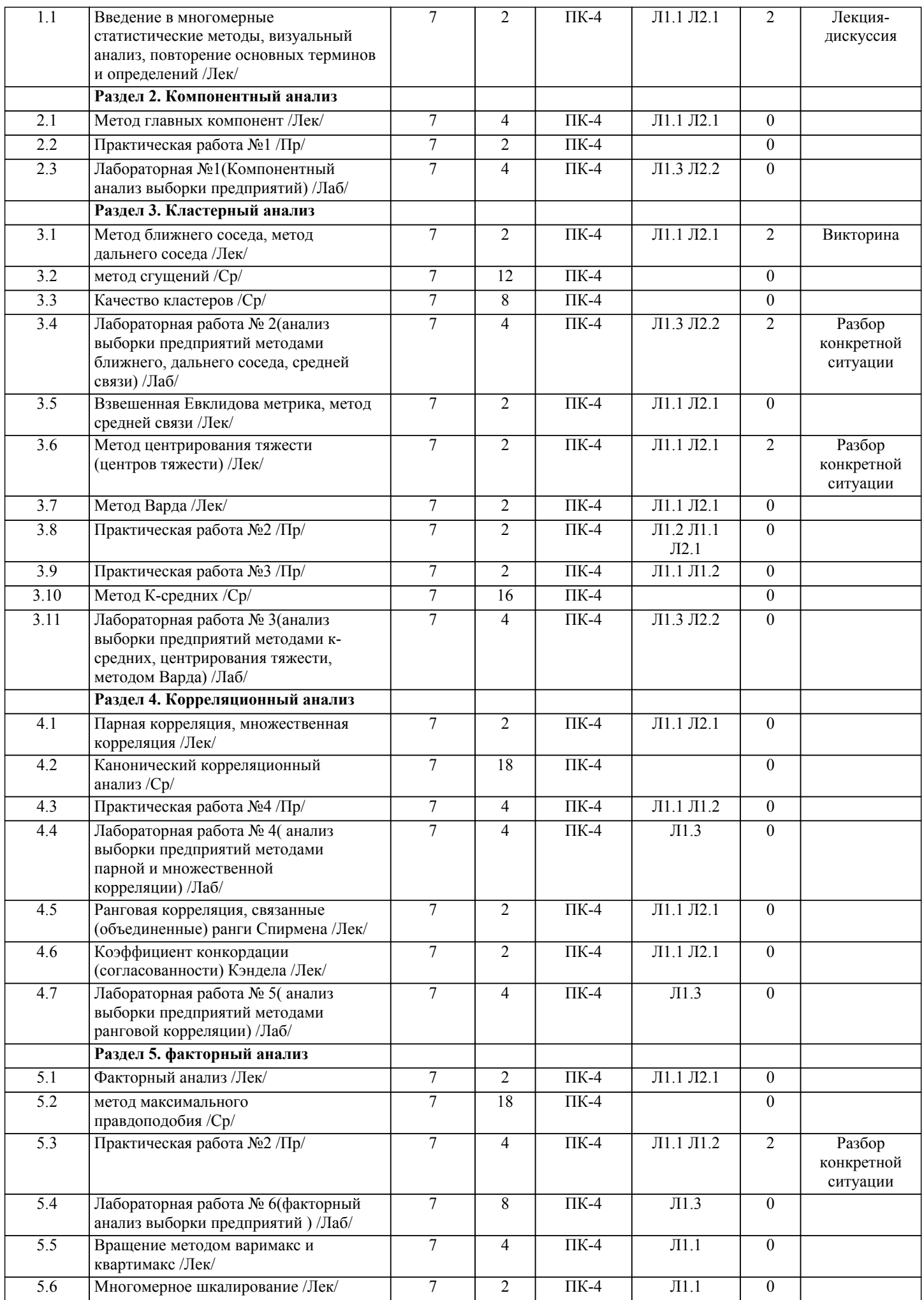

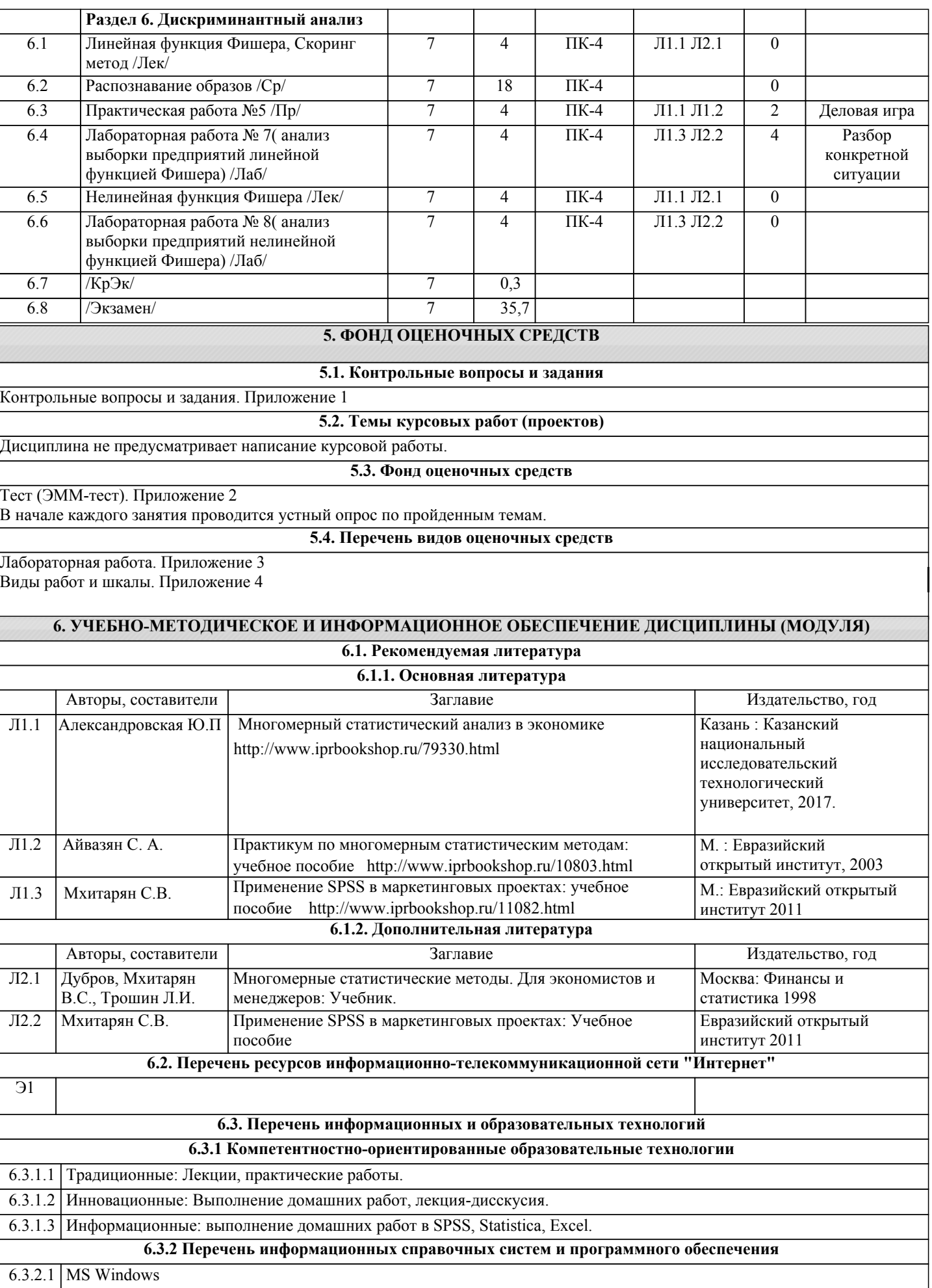

6.3.2.2 MS Word

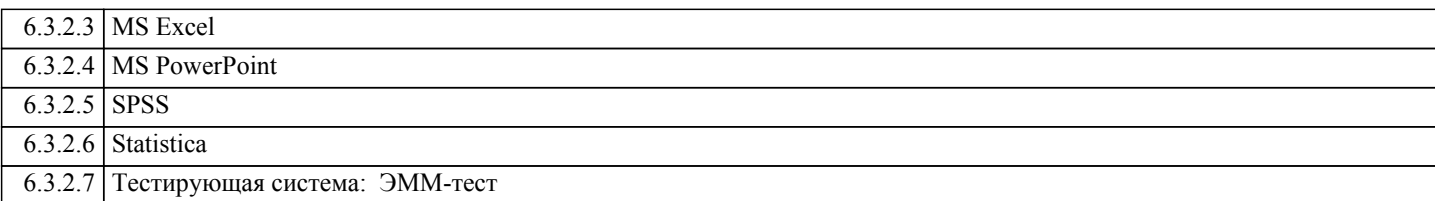

#### **7. МАТЕРИАЛЬНО-ТЕХНИЧЕСКОЕ ОБЕСПЕЧЕНИЕ ДИСЦИПЛИНЫ (МОДУЛЯ)**

7.1 Лекции проводятся в виде компьютерных презентаций с использованием мультимедийных средств. Практические занятия проводятся в компьютерном классе, оснащенном персональными компьютерами с необходимыми параметрами и с установленным профессиональным программным обеспечением.

## **8. МЕТОДИЧЕСКИЕ УКАЗАНИЯ ДЛЯ ОБУЧАЮЩИХСЯ ПО ОСВОЕНИЮ ДИСЦИПЛИНЫ (МОДУЛЯ)**

Технологическая карта и вес работ дисциплины. Приложение 5

### Контрольные вопросы и задания по дисциплине "Многомерные статистические метолы"

 $\mathbf{1}$ Приведите наиболее распространенные формы представления исходных данных для многомерного статистического анализа. Приведите примеры использования различных форм.

 $2<sup>1</sup>$ Особенности работы с многомерным признаковым пространством.

 $3<sub>1</sub>$ Виды зависимостей, исследуемых в многомерном статистическом анализе.

 $\overline{4}$ Основные этапы многомерного статистического анализа.

 $5<sub>1</sub>$ Функция распределения случайного р-мерного вектора.

6. Функция плотности вероятности случайного р-мерного вектора.

 $7.$ Условная плотность вероятности случайного вектора.

 $\mathbf{8}$ Числовые характеристики закона распределения многомерной случайной величины

9 Поясните логическую схему построения статистического критерия для проверки однородности нормальной выборочной совокупности.

 $10<sup>1</sup>$ Основные показатели тесноты связи между категоризированными переменными. Коэффициент Крамера.

 $11<sup>7</sup>$ . Основные показатели тесноты связи между категоризированными переменными. Информационная мера связи.

 $12.$ Проверка взаимной независимости переменных. Критерий Мантеля-Хензеля

охарактеризуйте  $13<sup>7</sup>$ Кратко особенности регрессионного анализа лля многомерных данных.

 $14.$ Кратко поясните особенности множественного и частного коэффициентов корреляции.

 $15<sub>1</sub>$ Нарисуйте типовые деревья, получающиеся при использовании дивизимных и агломеративных методов многомерной классификации.

16. Объясните методику и назначение метода К-средних.

 $17$ Где применяются методы «ближнего соседа» и «дальнего соседа», в чем их отличие

18. Описать суть агломеративных методов многомерного анализа. Привести примеры сферы их применения.

19. Какие меры расстояний используются в кластерном анализе.

20. Как оценивается качество разбиения на классы.

21. Приведите обобщенную характеристику методов кластерного анализа.

22. Опишите «входы» и «выходы» задачи классификации.

23. Охарактеризуйте понятие «дискриминантная функция».

24. Основной принцип вероятностных методов классификации.

25. Охарактеризуйте ограничения, касающиеся свойств дискриминантных переменных.

26. Кратко опишите методы оценки качества дискриминантной функции.

27. В чем отличие параметрического и непараметрического дискриминантного анализа.

28. Как определяется количество дискриминантных функций

29. В чем отличие метода главных компонент и методов факторного анализа.

30. Охарактеризуйте задачи, решаемые с помощью метода главных компонент.

31. Как находятся главные компоненты.

32. Как интерпретируются результаты компонентного анализа.

33. Опишите основные методики факторного анализа.

34. Опишите алгоритм выделения матрицы факторных нагрузок.

35. Как определить достаточное число факторов для характеристики изучаемого явления.

36. Как проверить надежность результатов факторного анализа.

# **Тестовые задания по дисциплине "Многомерные статистические методы"**

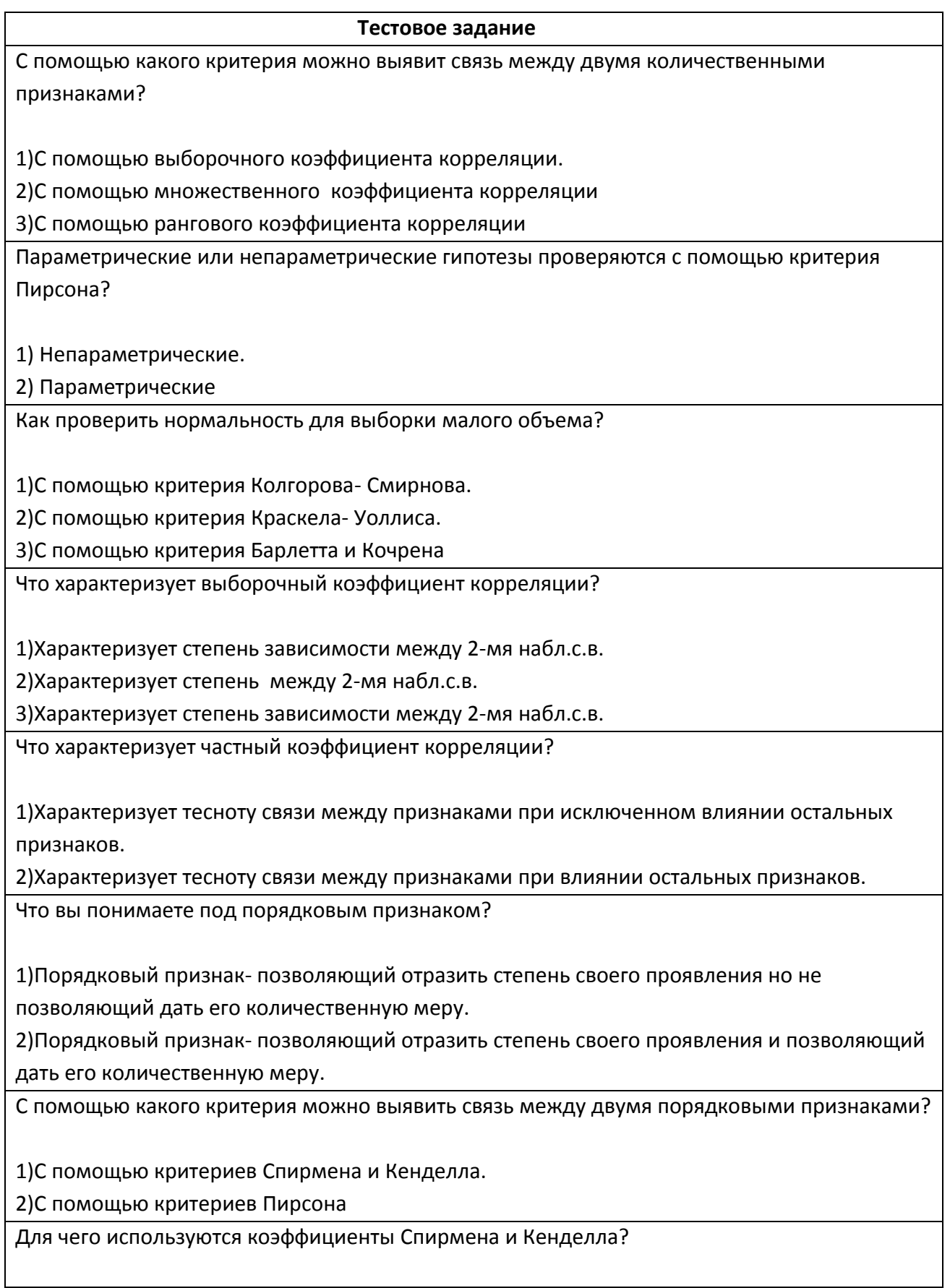

1) Для выявления связи между двумя порядковыми признаками.

2) Для выявления связи между двумя качественными признаками

С помощью какого критерия можно выявить связь между двумя качественными признаками?

1)С помощью статистики хи-квадрата, коэффициентов сопряженности и Крамера

2) С помощью статистики Фишера

Что характеризует коэффициент Крамера?

1) Характеризует связь между двумя качественными признаками.

2) Характеризует связь между двумя количественными признаками

3) Характеризует связь между двумя порядковыми признаками

Какой метод используется для нахождения коэффициентов линейной функции регрессии?

1) Метод наименьших квадратов.

2) Метод максимального правдоподобия

Что характеризует коэффициент детерминации R<sup>2</sup>?

1) Долю исходную изменчивости объясняемую регрессионной моделью

2) Долю зависимости между признаками

Что она характеризует остаточная дисперсия?

1) Характеризует разброс значений относительно линии регрессии

2) Характеризует долю исходную изменчивости объясняемую регрессионной моделью

Что вы можете сказать про остаточную дисперсию если выборочный коэффициент корреляции близок к единице?

1) Она близка к 0

2) Она близка к 1

3) Она близка к -1

Для чего используется критерий Дарбина-Уотсона?

1) Для проверки гипотезы о наличии автокорреляции и определения ее характера.

2) Для проверки гипотезы о равенстве матожиданий.

3) Для проверки гипотезы о равенстве дисперсий.

Что следует проверить при анализе остатков?

1) Нужно проверить постоянство дисперсий остатков и их некоррелированность.

2) Нужно проверить непостоянство дисперсий остатков и их некоррелированность.

3) Нужно проверить постоянство дисперсий остатков и их коррелированность

В каких случаях в качестве меры близости между объектами используется обычное

евклидовое расстояние а в каких-нормализованное евклидовое?

1)Евклидово используется в случае признаков одной размерности и порядка, нормализ.евклидовое- в случае разной размерности или признаков разного порядка 2)Евклидово используется в случае признаков разной размерности и порядка, нормализ.евклидовое- в случае одной размерности или признаков разного порядка 3)Евклидово используется в случае признаков одной размерности и порядка нормализ. евклидовое- в случае разной размерности или признаков одного порядка

Расстояния между пятью объектами (*n* = 5) характеризуется матрицей расстояний:

 $D =$  $\overline{\phantom{a}}$  $\overline{\phantom{a}}$  $\overline{\phantom{a}}$  $\overline{\phantom{a}}$  $\overline{\phantom{a}}$  $\overline{\phantom{a}}$ J  $0$  2,2 3,0 5,1 5,8)  $\mathsf{I}$  $\mathbf{r}$  $\mathbf{r}$  $\mathbf{I}$  $\mathsf{I}$  $\mathbf{I}$  $\begin{pmatrix} 5.8 & 6.4 & 7.8 & 2.0 & 0 \end{pmatrix}$ ſ  $5,1$   $5,0$   $6,4$   $0$   $2,0$ 3,0 1,4 0 6,4 7,8 2,2 0 1,4 5,0 6,4

Чему равно расстояние между кластерами *S1,2* и *S3,4,5* в которые входят соответственно объекты (1, 2) и (3, 4, 5), если исходить из принципа "ближайшего соседа":

1) 2,2;

2) 3,0;

3) 1,4;

4 ) 2,0.

Данные о четырёх фирмах, деятельность которых характеризуется показателями x<sup>(1)</sup> и x<sup>(2)</sup>, представлены в таблице.

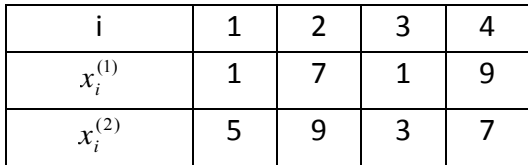

Чему равно расстояние между 1-м и 2-м объектами, если в качестве метрики принять обычное евклидово расстояние:

1) 3,78;

2) 9,34;

3) 7,21;

4 ) 5,19.

По уровню механизации добычи выделены две группы, включающие  $n_x = 5$ 

и  $n_y$  = 4 угольных шахт. Для этих групп по двум показателям- удельный вес добычи угля из комплексно-механизированных забоев по отношению ко всей добыче (%) удельный вес комбайновой проходки выработок (%) – получены оценки векторов средних

$$
\overline{X} = \begin{pmatrix} 43,26 \\ 28,54 \end{pmatrix} \quad \overline{Y} = \begin{pmatrix} 14,98 \\ 38,95 \end{pmatrix}
$$

и ковариационных матриц

| 5x = $\begin{pmatrix} 84.61 & 29.54 \\ 29.54 & 57.91 \end{pmatrix}$ SY = $\begin{pmatrix} 79.88 & 26.98 \\ 26.98 & 54.77 \end{pmatrix}$ \n |                                                                                                    |
|----------------------------------------------------------------------------------------------------|----------------------------------------------------------------------------------------------------|
| Определить оцения значений дискриминантной функции для угольных шахт, показатели которых представлен в матрице.                            |                                                                                                    |
| 100.83                                                                                                    | 11 EX; II ∈X; III ∈X; III ∈X; III ∈X; III ∈Y; III ∈Y; III ∈Y; III $\leq$ Y; III ∈Y; III $\leq$ Y; III ∈Y; III $\leq$ Y; III $\leq$ Y |

Что дают критерии Бартлета и Кочрена для однофакторного анализа?

1)Проверяют гипотезу о равенстве дисперсий.

2)Проверяют гипотезу о равенстве матожиданий

Объясните что характеризует коэффициент факторной нагрузки а<sub>ii</sub>?

1)а<sub>ii</sub> – коэффициент корреляции j-го признака и i- го фактора.

2)а<sub>ii</sub> – коэффициент корреляции i-го признака и j- го фактора.

Объясните что характеризует квадрат коэффициента факторной нагрузки а $_{\rm ji}{}^2$ ?

1)Он характеризует вклад i-го фактора в вариацию j-го признака.

2)Он характеризует вклад i-го фактора в вариацию i-го признака.

Как выбираются векторы главных компонент в k-мерном пространстве?

1)Первая компонента- линейная комбинация исх. признаков, обладающая наибольшей дисперсией. Следующая главная компонента имеет наибольшую дисперсию среди всех линейных главных компонент?

2)Первая компонента- линейная комбинация исх. признаков, обладающая наименьшей дисперсией. Следующая главная компонента имеет наименьшую дисперсию среди всех линейных главных компонент?

Могут ли коэффициенты матрицы факторной нагрузки быть отрицательными? Больше1?

1)Коэффициенты матрицы факторной нагрузки лежат в пределах от -1 до 1

1)Коэффициенты матрицы факторной нагрузки лежат в пределах от -0 до 1

1)Коэффициенты матрицы факторной нагрузки лежат в пределах от -1 до 0

Финансовая устойчивость предприятия характеризуется *p = 8* показателями. В результате расчетов получены собственные значения трех первых главных компонент про нормированных исходных показателей :  $\lambda_1 = 4.0$ ;  $\lambda_2 = 1.6$  и  $\lambda_3 = 0.8$ . Чему равен относительный вклад 2-х первых компонент (в %);

1) 30;

2) 70;

3) 60;

4) 80;

Матрица **А** факторных нагрузок для главных компонент, построенных по трем нормированным показателям, равна

$$
A = \begin{pmatrix} -0.72 & 0.69 & -0.08 \\ 0.88 & 0.44 & 0.44 \\ 0.96 & 0.12 & -0.24 \end{pmatrix}
$$

Чему равен относительный вклад второй главной компоненты **z (2)** в суммарную дисперсию (в %)

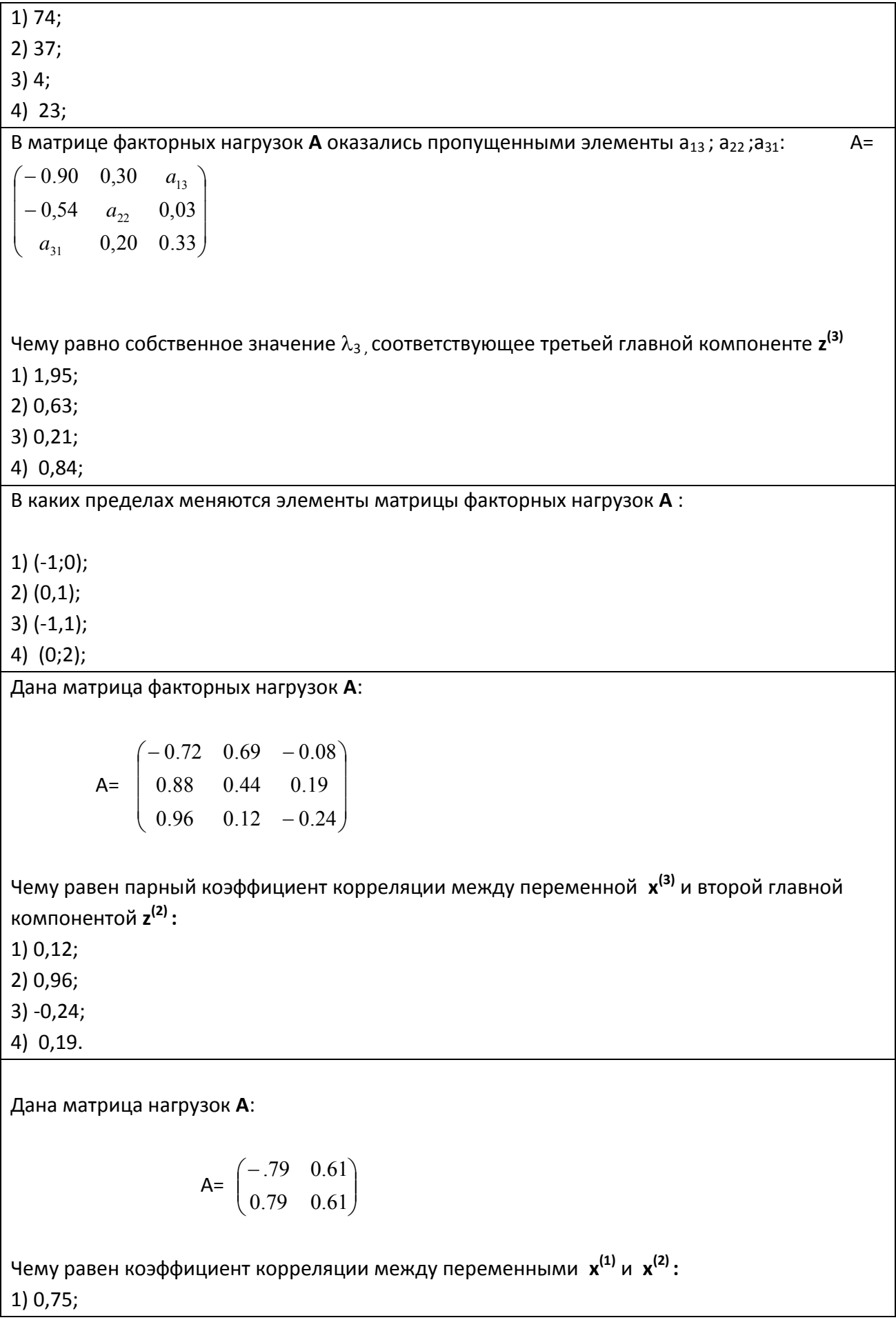

 $2) 1,25;$ 

 $3) 0,25;$ 

 $4) -0,25.$ 

По данным наблюдениям (n = 5) получена матрица значений главных компонент Z, в которой пропущено пятое значение первого столбца:

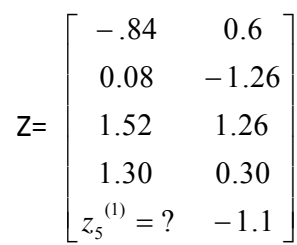

Чему равно пропущенное  $z_5$ <sup>(1)</sup>:

 $1) -0.58;$ 

 $2) 0,65;$ 

 $3) 0.54:$ 

 $4) 1,08.$ 

По матрице Z определить, чему равен парный коэффицент корреляции между 1-й и 2-й главными компонентами  $z^{(1)}$  и  $z^{(2)}$ 

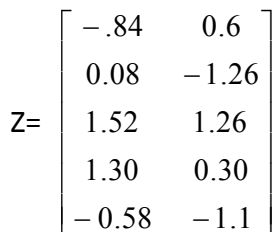

 $1)0;$ 

 $2) 1:$ 

 $3) - 1;$ 

 $4) 0.6:$ 

При исследовании взаимосвязи двух показателей х<sup>(1)</sup> и х<sup>(2)</sup> получен коэффициент корреляции  $r_{12}$ = 0,9. Чему равно собственное значение  $\lambda_1$  соответствующее первой главной компоненте, построенной по нормированным показателям  $x^{(1)}$  и  $x^{(2)}$ :  $1) 0,1;$  $2) 1,9;$  $3) 1,8;$  $4) 0,2;$ 

Деятельность п предприятий региона характеризуются четырьмя показателями. При проведении компонентного анализа по матрице R получены собственные значения, одно из которых оказалось пропущенным: 1,2: 1,4 и 0,6. Чему равно собственное значение  $\lambda_3$ ,

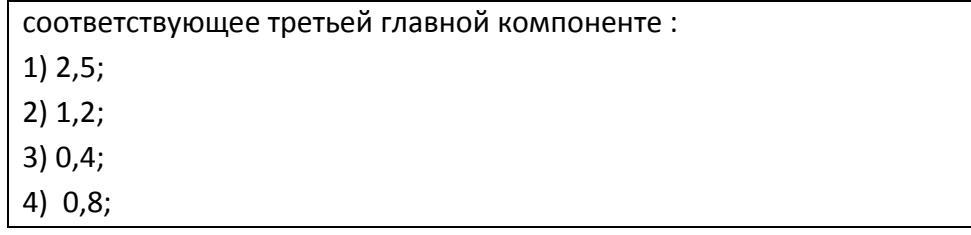

# Лабораторная работа по дисциплине "Многомерные статистические метолы"

## Разведочный анализ данных.

Используя данные приложения проведите первичный анализ данных:

 $\mathbf{1}$ Проведите визуальный анализ приведенных данных Ha соответствие нормальному закону распределения.

2. Проверьте гипотезу о нормальном законе распределения представленных данных используя критерии Колмогорова-Смирнова и  $\chi^2$ . В случае несоответствия исходных данных нормальному закону распределения проведите нормализацию данных.

 $\overline{3}$ Определите оценки параметров закона распределения.

Построение регрессионной модели на основе функции пользователя. Определение модели. Функция потерь. Вычислительные процедуры.

## Корреляционно-регрессионный анализ.

 $Ha$ основании ланных приложения провести корреляционнорегрессионный анализ:

 $\mathbf{1}$ Получить оценки значений матрицы частных  $\overline{M}$ парных коэффициентов корреляции. Проверить их значимость и найти интервальные оценки частных коэффициентов корреляции.

 $\mathfrak{D}$ Найти оценки множественного коэффициента корреляции и детерминации. Проверить их значимость.

 $3<sub>1</sub>$ Построить уравнение регрессии, выбрав качестве  $\overline{B}$ показатель, KOTODOMV соответствует наибольший результативного множественный коэффициент корреляции.

 $\overline{4}$ Дать интерпретацию полученным результатам анализа.

<sup>&</sup>lt;sup>1</sup> Источник: Дубров А.М., Мхитарян В.С., Трошин Л.И. Многомерные статистические методы для экономистов и менеджеров: учебник.-М.:Финансы и статистика, 2000.

## **Дискриминантный анализ**

Предприятия характеризуются пятью экономическими показателями: у1- производительность труда;

х5- удельный вес рабочих в составе промышленно-производственного персонала;

х7-коэффициент сменности оборудования;

х9- удельный вес потерь от брака (%);

х10- фондоотдача активной части основных производственных фондов.

Значения этих показателей по предприятиям представлены в приложении.

В каждом варианте приведены две обучающие выборки, первая из которых включает две обучающие выборки, первая из которых включает 9 предприятий группы А, а вторая- 8 предприятий группы В.

Требуется вычислить оценки значений дискриминантной функции для оставшихся предприятий и провести их классификацию. Дать экономическую интерпретацию результатам дискриминации.

## **Кластерный анализ.**

По данным приложения провести классификацию предприятий и построить дендрограмму.

По дендрограмме выбрать окончательный вариант разбиения предприятий на кластеры и дать интерпретацию полученным результатам, используя статистические характеристики кластеров.

## **Список исходных данных для каждого варианта.**

Варианты заданий 1-25 по корреляционному, регрессионному и кластерному анализу даны в таблице 1, а значения показателей производственнохозяйственной деятельности предприятий машиностроения в таблице 2.

## **ТАБЛИЦА 1.**

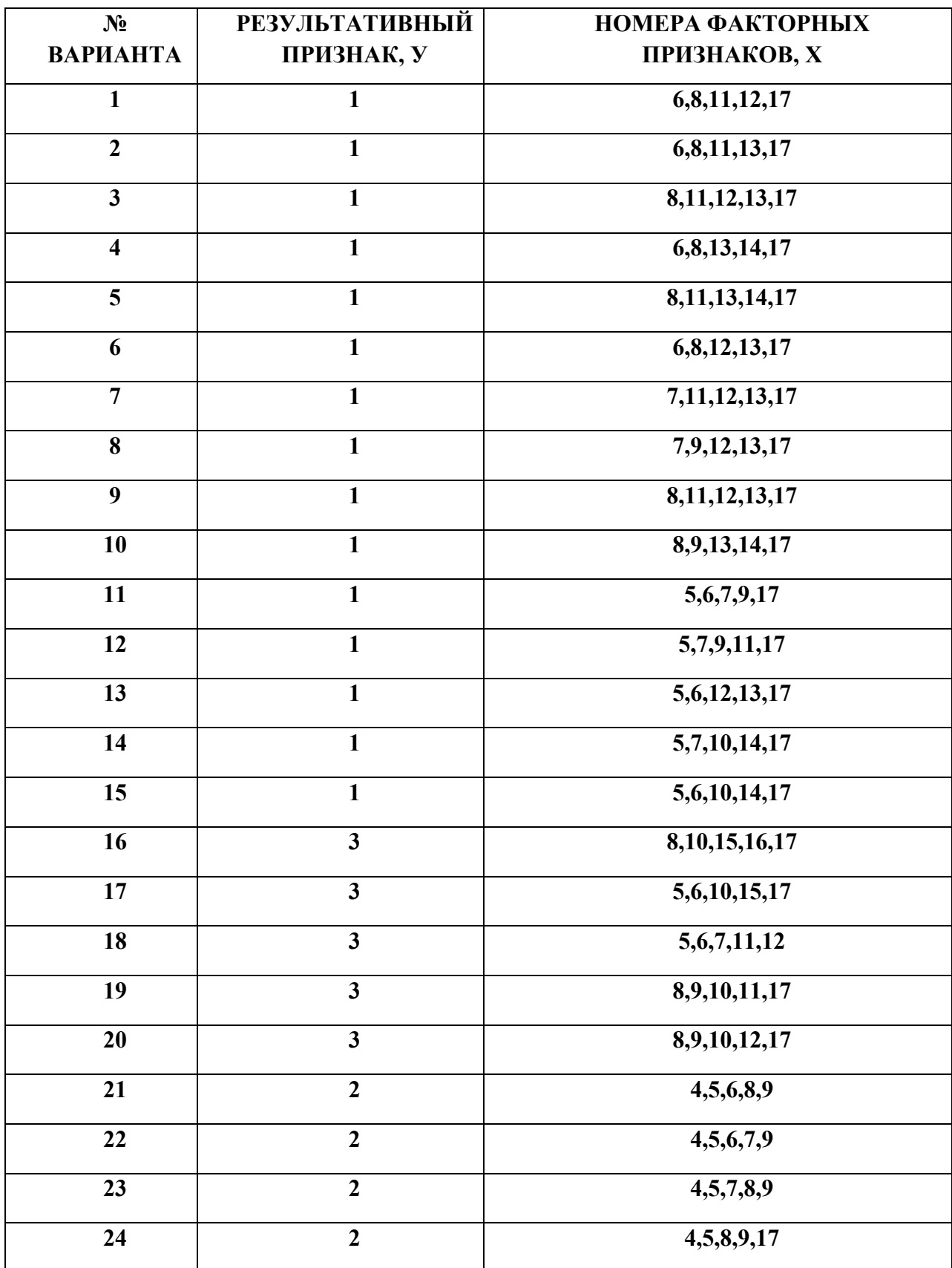

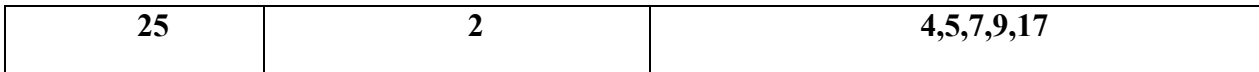

## ТАБЛИЦА 2.

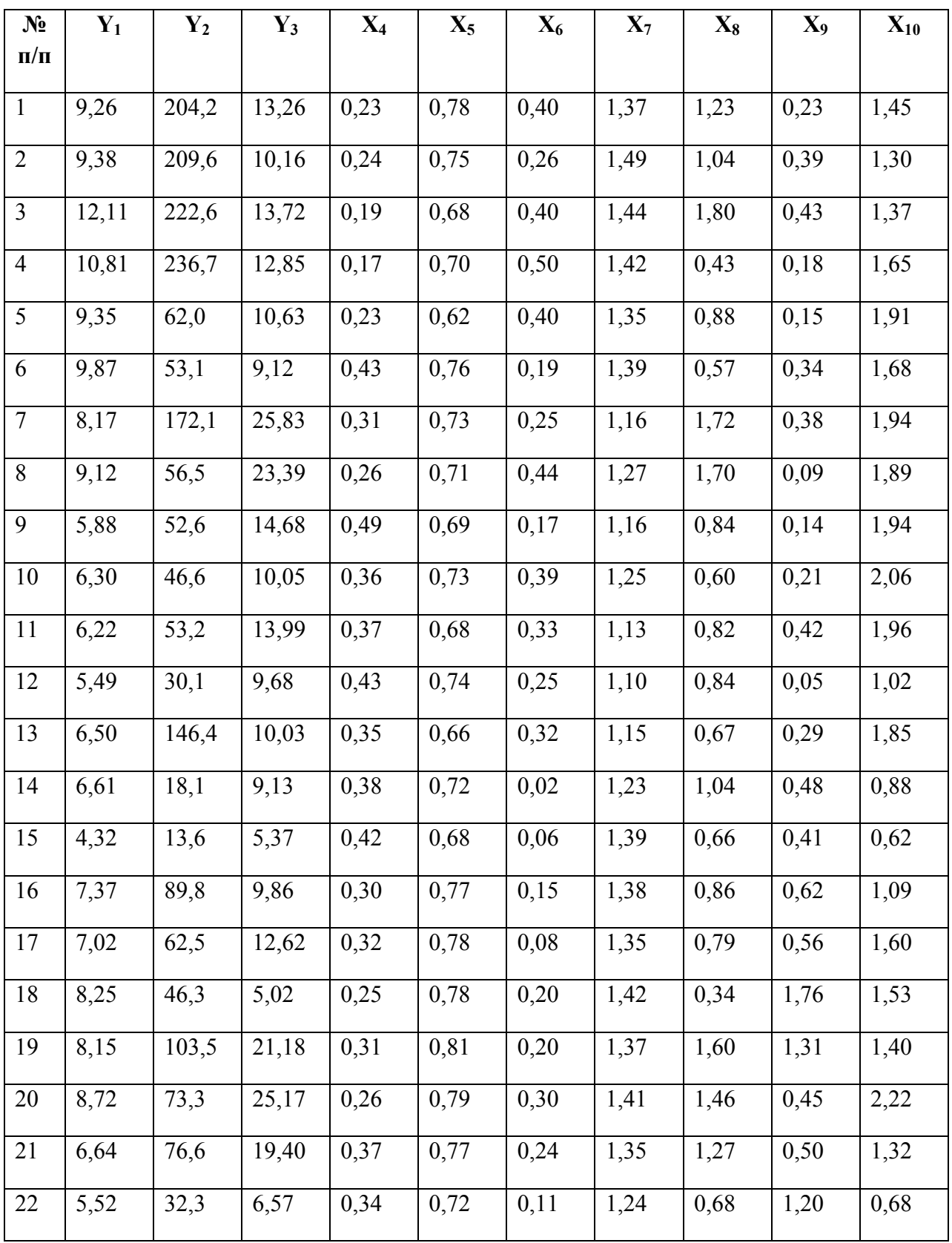

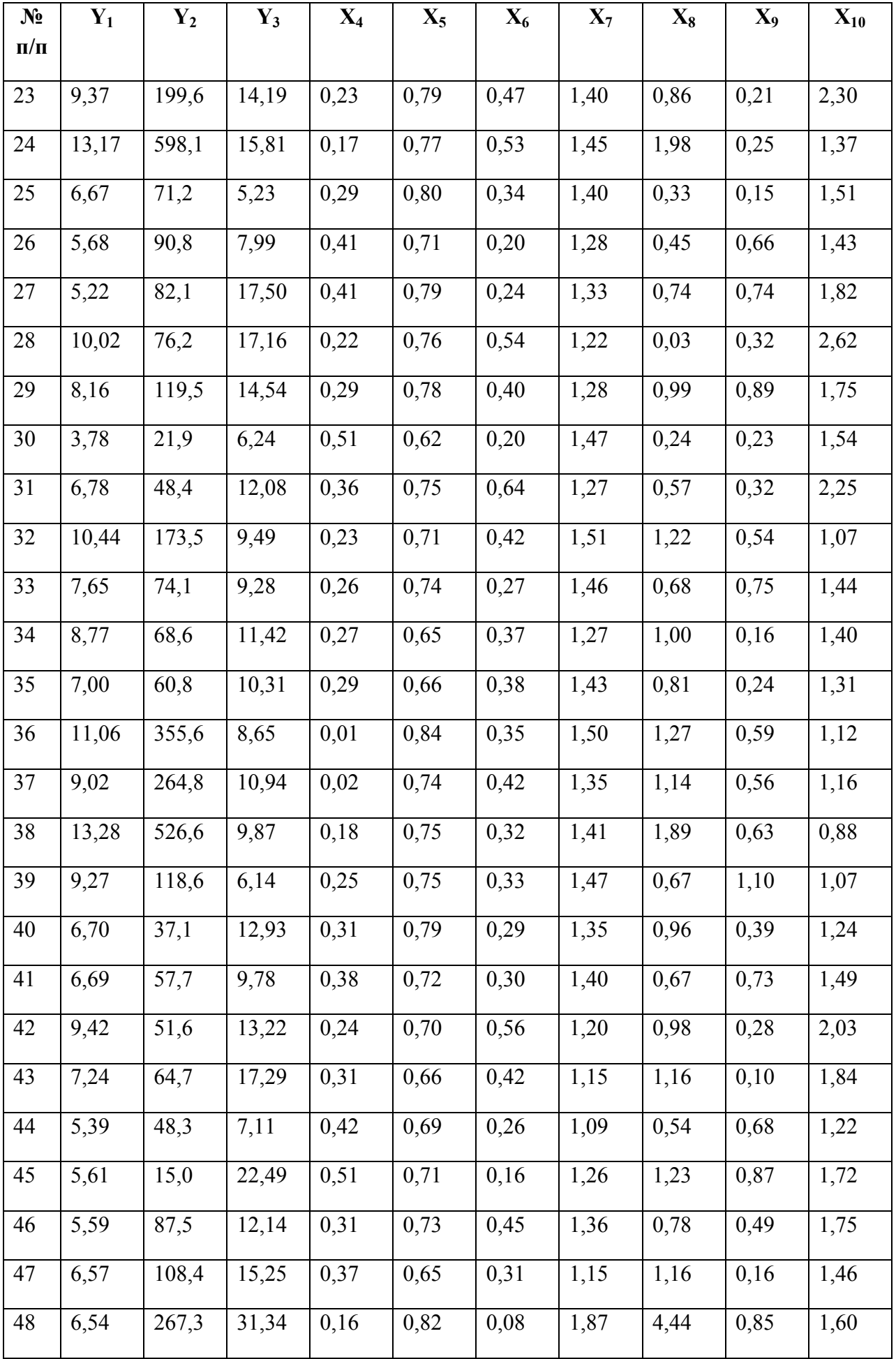

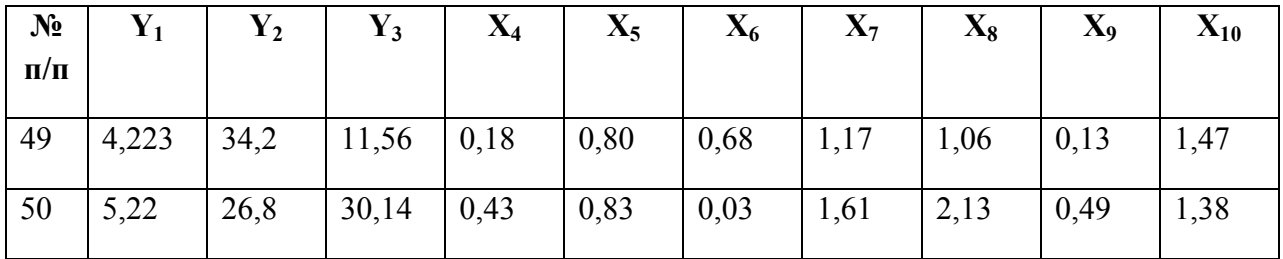

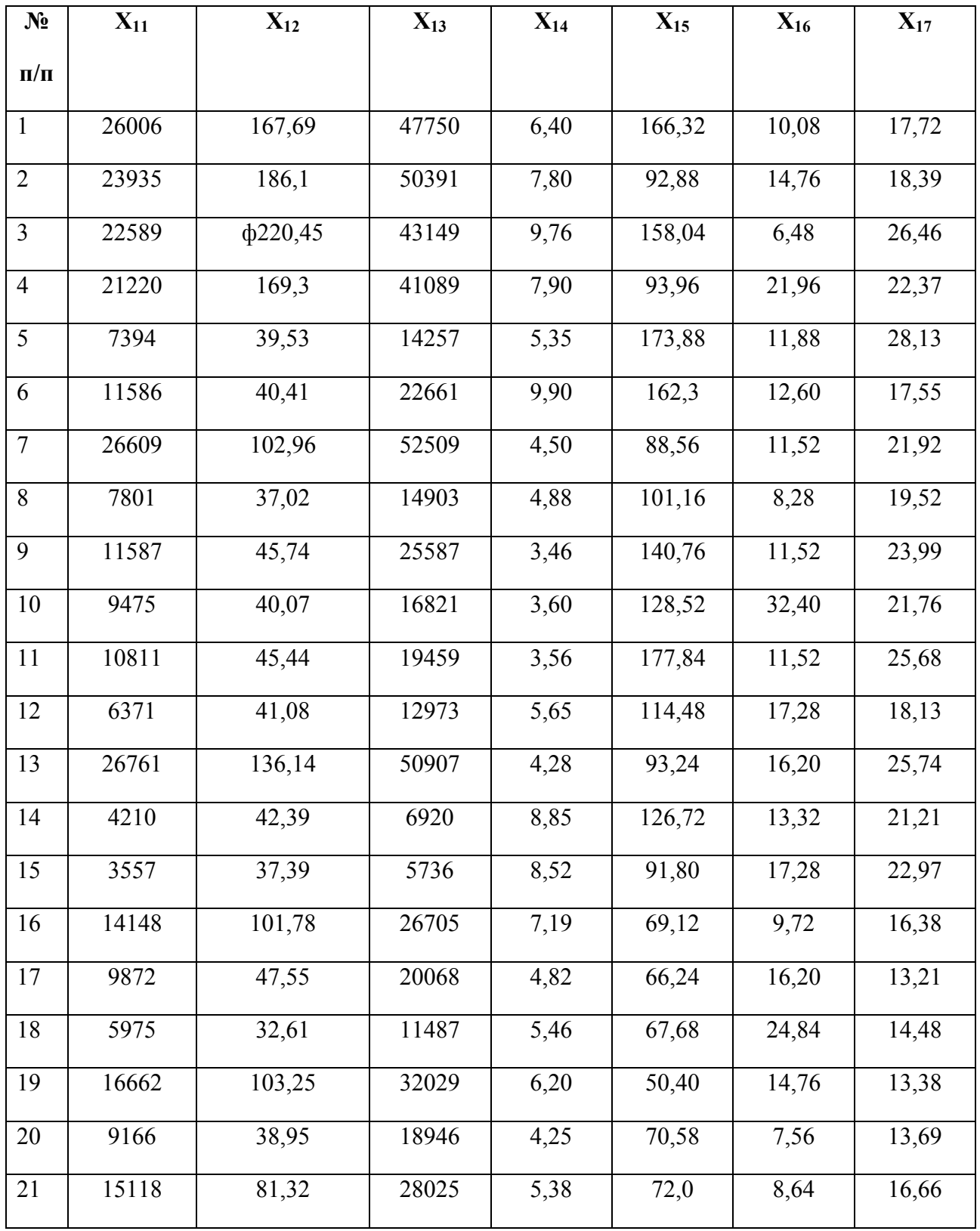

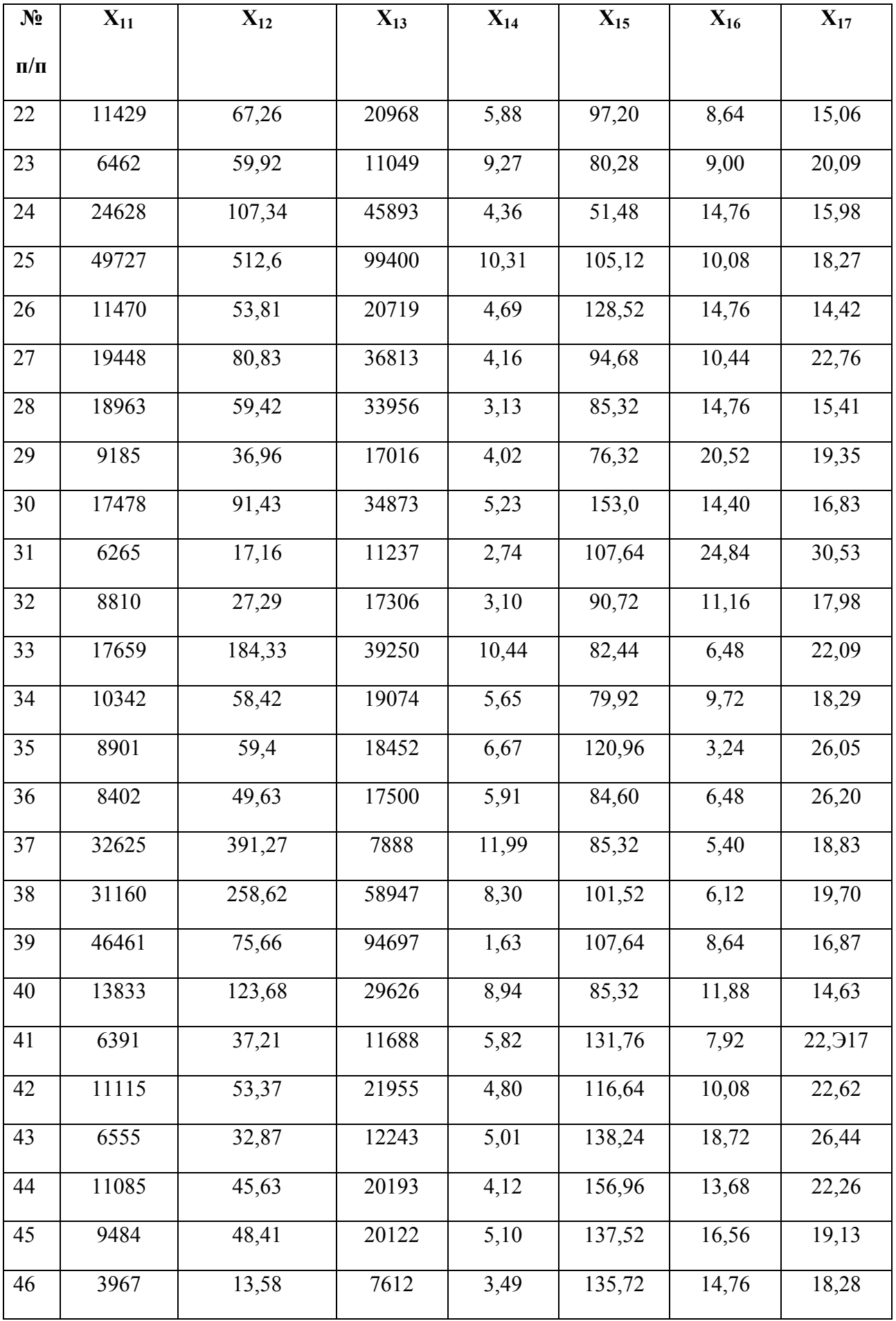

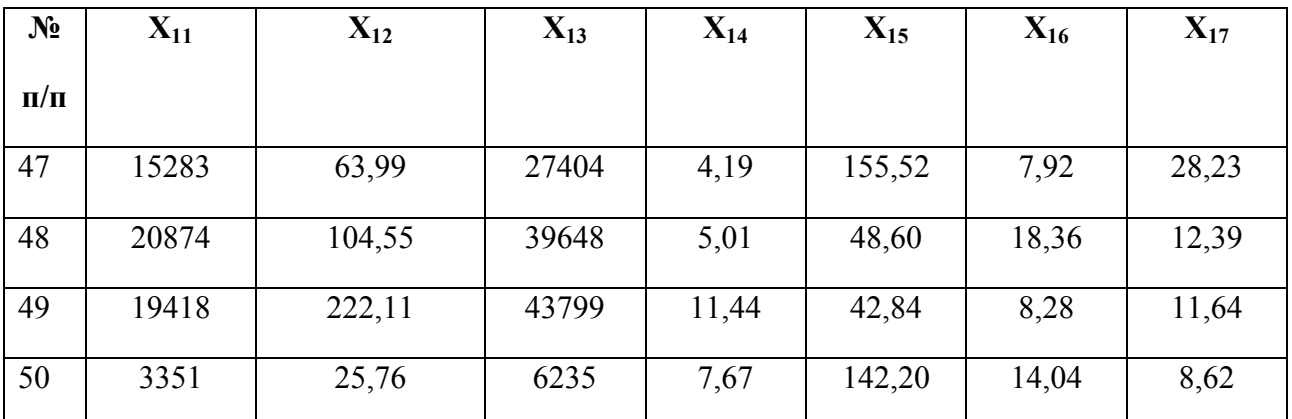

Y1- производительность труда;

Y2- индекс снижения себестоимости продукции;

Y3 -рентабельность;

X4-трудоемкость единицы продукции;

X<sup>5</sup> -удельный вес рабочих;

X6- удельный вес покупных изделий;

X7-коэффициент сменности оборудования;

X8- премии и вознаграждения на одного работника;

X9- удельный вес потерь от брака;

X10- фондоотдача;

Х11- среднегодовая численность промышленно-производственного персонала;

Х12- среднегодовая стоимость ОПФ;

X14-фондовооруженность;

Х15- оборачиваемость нормируемых оборотных средств;

X16- оборачиваемость ненормируемых оборотных средств;

Х17-непроизводственные расходы.

#### **Виды работ и шкалы оценок по дисциплине «Многомерные статистические методы»**

### **Лабораторная/Домашняя работа**

Лабораторная работа — один из видов практических работ, реализуемых кафедрой ЭММ.

Целью лабораторной работы является углубление и закрепление теоретических знаний через развитие навыков обработки данных для решения поставленной задачи в присутствии и под руководством преподавателя.

Лабораторная работа служит для оценки освоения общепрофессиональных и профессиональных компетенций уровня «уметь» и «владеть».

Лабораторные работы включают задания по обработке количественных и качественных данных и решения исследовательских задач на их основе.

Поскольку задания являются обширными, непосредственно в аудитории преподавателем разбирается постановка задачи, обосновываются и демонстрируются инструменты необходимые для ее решения, уточняются требования к оформлению результатов.

Окончательное выполнение лабораторной работы происходит в форме самостоятельной домашней работы.

Выполненная домашняя работа сдается по расписанию следующей лабораторной работы в виде файла.

Работа проверяется преподавателем. Ошибки обсуждаются со студентом. Выставляется оценка.

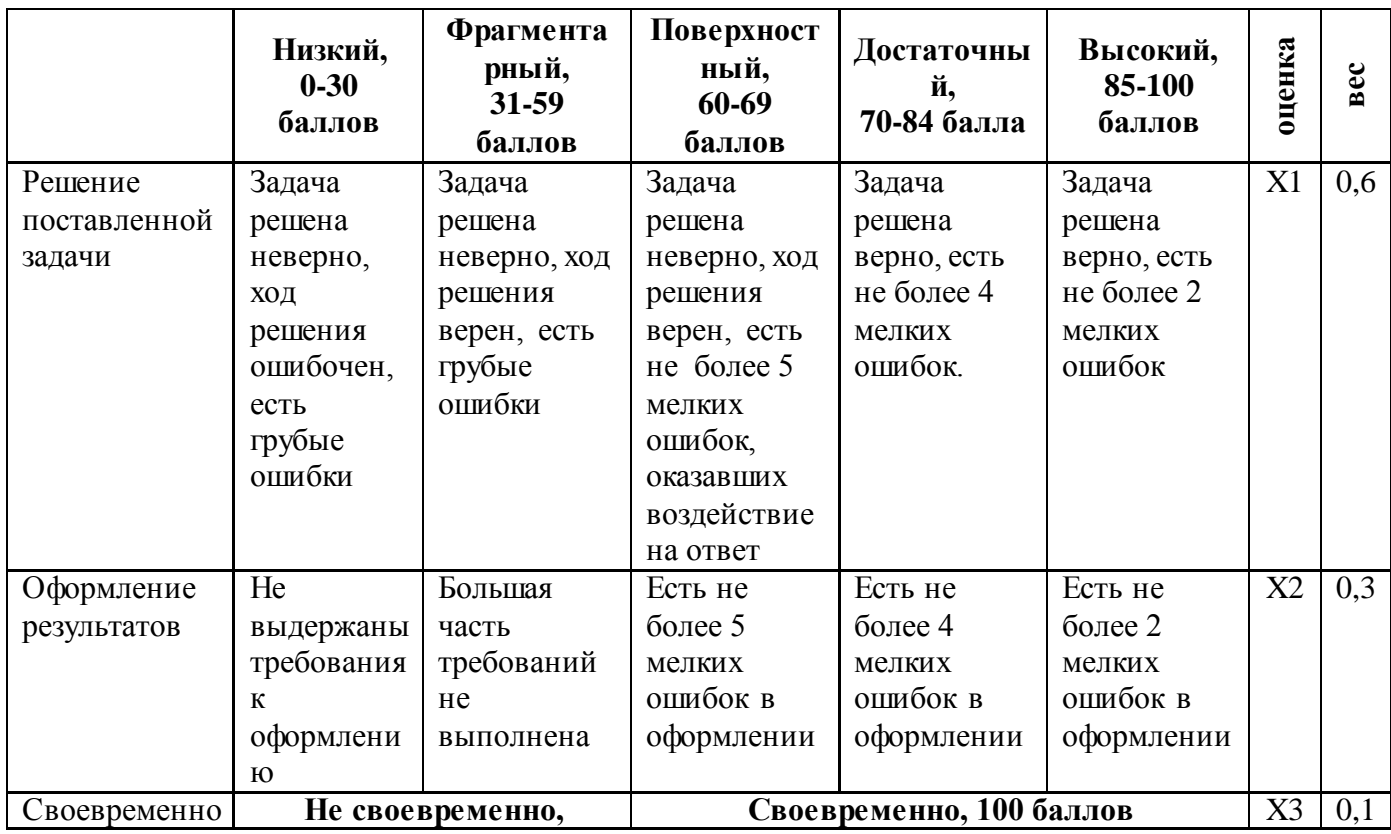

*Шкала оценивания уровня умений с помощью лабораторной работы* 

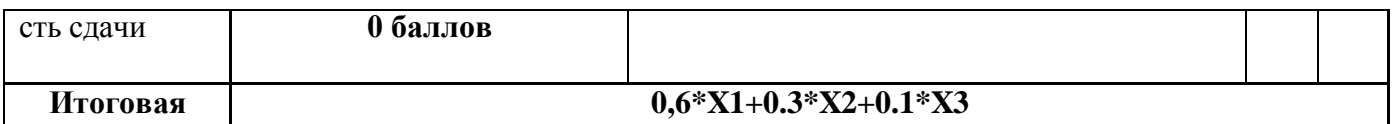

#### Контрольная работа

Контрольная работа - инструмент обязательного объективного контроля знаний студентов, обучающихся по дисциплинам, обеспечиваемых кафедрой ЭММ.

Целью контрольной работы является оценка уровня теоретических или/и практических знаний, приобретенных в рамках лекционных и практических занятий изучаемых дисциплин.

Контрольная работа выполняется и сдается на проверку преподавателю в виде письменных ответов на вопросы из теоретической части изучаемого предмета или/и в виде файла с решенной задачей в среде профессионального программного обеспечения, которым поддерживается изучаемая дисциплина.

Контрольная работа бывает: аудиторной (выполняемой во время аудиторных занятий в присутствии преподавателя) и домашней (выполняемой к определенному сроку дома);; фронтальной (выполняет вся группа) и индивидуальной; текущей, рубежной или промежуточной.

общепрофессиональных Контрольная работа служит ДЛЯ опенки освоения  $\mathbf{M}$ профессиональных компетенций уровня «знать» и «уметь».

Алгоритм оценивания контрольной работы

опенка

- 1. Определяется количество теоретических вопросов N и учебных задач M в контрольной работе;
- 2. Определяется количество баллов, приходящихся на вопросы V, на задачи W;
- 3. В зависимости от сложности рассчитывается вес v<sub>i</sub> каждого i-того вопроса и вес w<sub>i</sub> каждой *ј*-той задачи;
- 4. Оценивается ответ на каждый вопрос п<sub>и</sub> и оценивается решение каждой задачи ти.
- 5. Определяется общее количество баллов, полученных за контрольную, по формуле

$$
\sum_{i=1}^{N} n_i * v_i + \sum_{j=1}^{M} m_j * w_j
$$

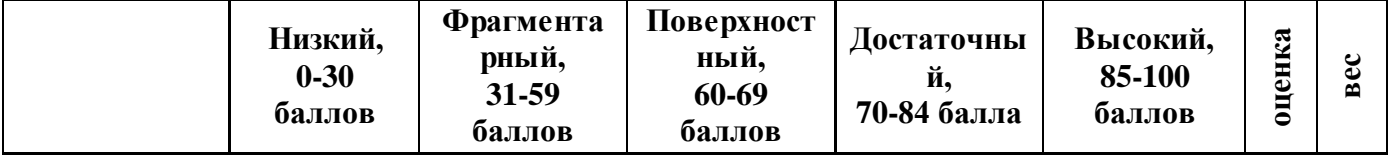

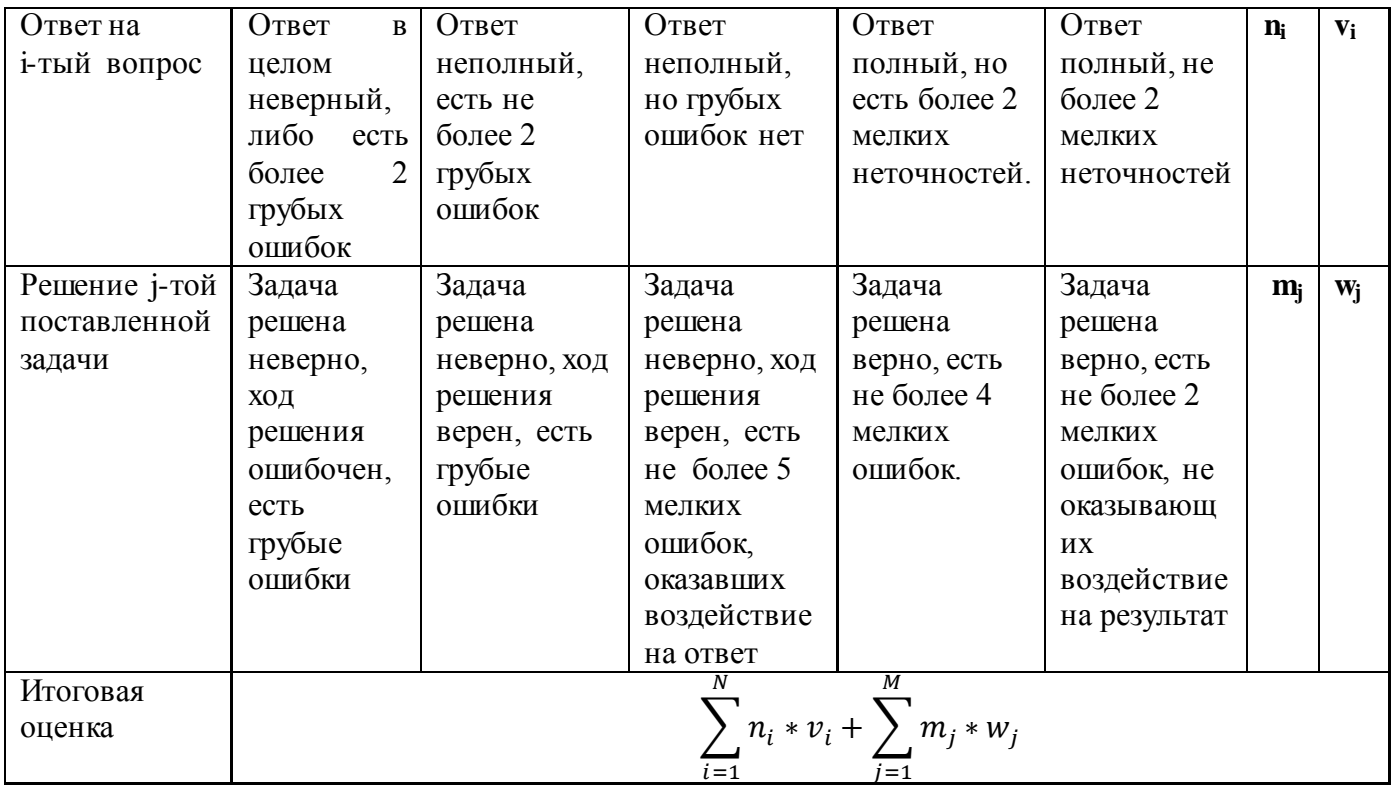

## **Тесты**

Тест – инструмент обязательного объективного контроля знаний студентов, обучающихся по дисциплинам, обеспечиваемых кафедрой ЭММ.

Целью тестирования является экспресс-оценка уровня знаний на основе использования стандартизованных вопросов или задач с ответами закрытого типа.

Тест служит для оценки освоения общепрофессиональных и профессиональных компетенций уровня «знать» и «уметь».

Преподаватель определяет количество вопросов для тестирования и время прохождения теста.

Тестирование проводится в системах ЭММ-тест, MyTest, Iren test.

*Алгоритм оценивания теста*

- 1. Определяется количество вопросов в тесте N;
- 2. Рассчитывается вес вопроса 100/N баллов;
- 3. Определяется общее количество баллов, полученных за тест **100/N\*K**, где **K** количество верных ответов.

*Шкала оценивания уровня знаний с помощью теста* 

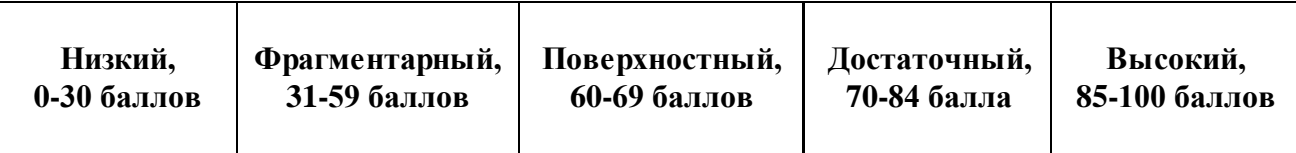

### **Технологическая карта по дисциплине «Многомерные статистические методы»**

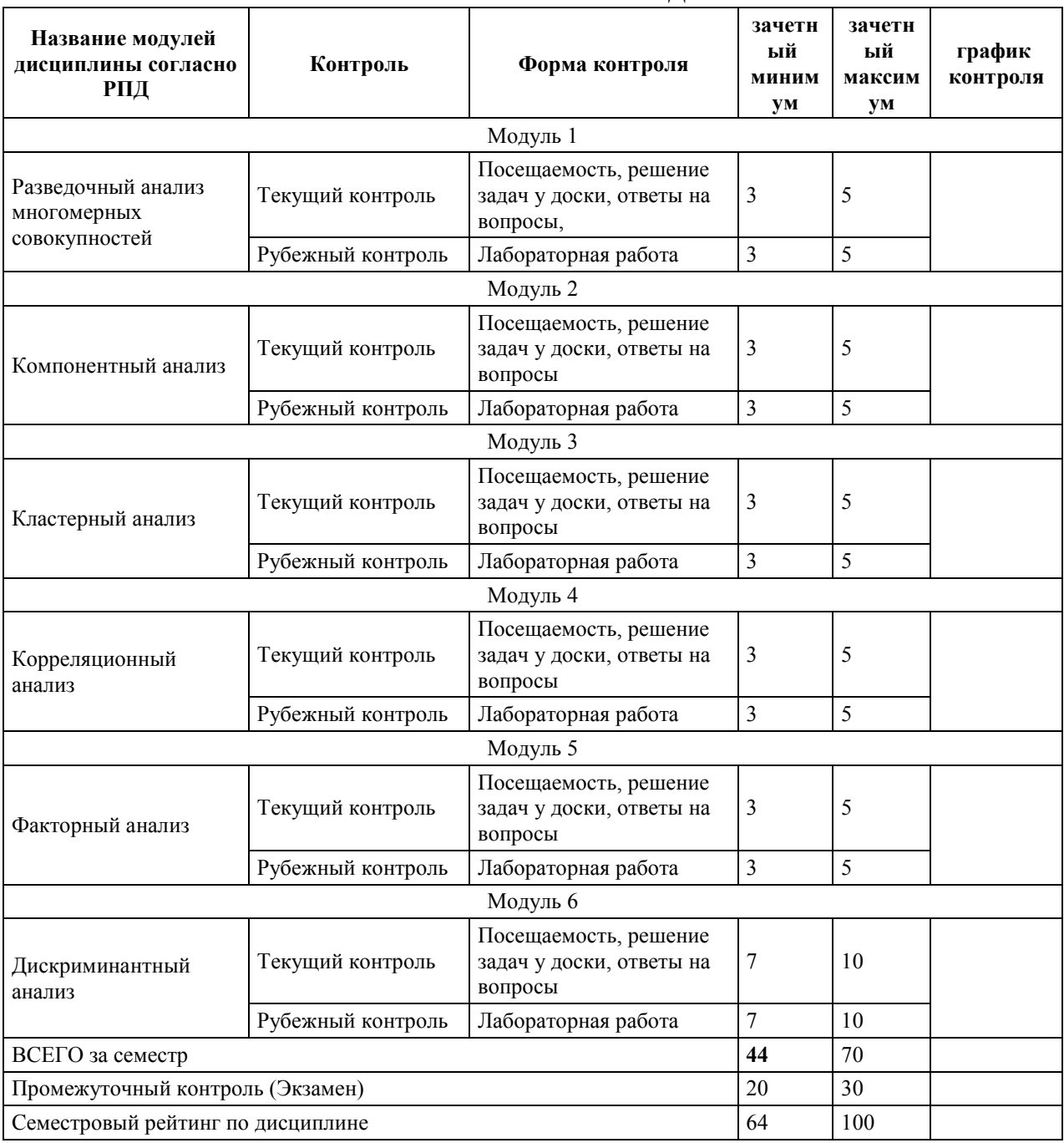

## **Вес работ по дисциплине «Многомерные статистические методы»**

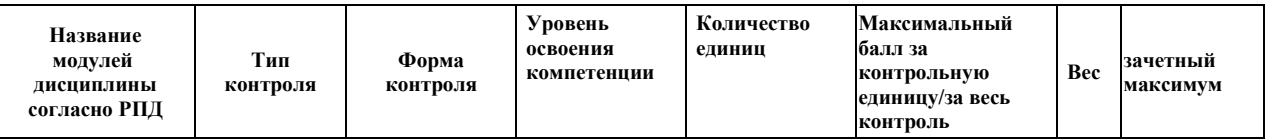

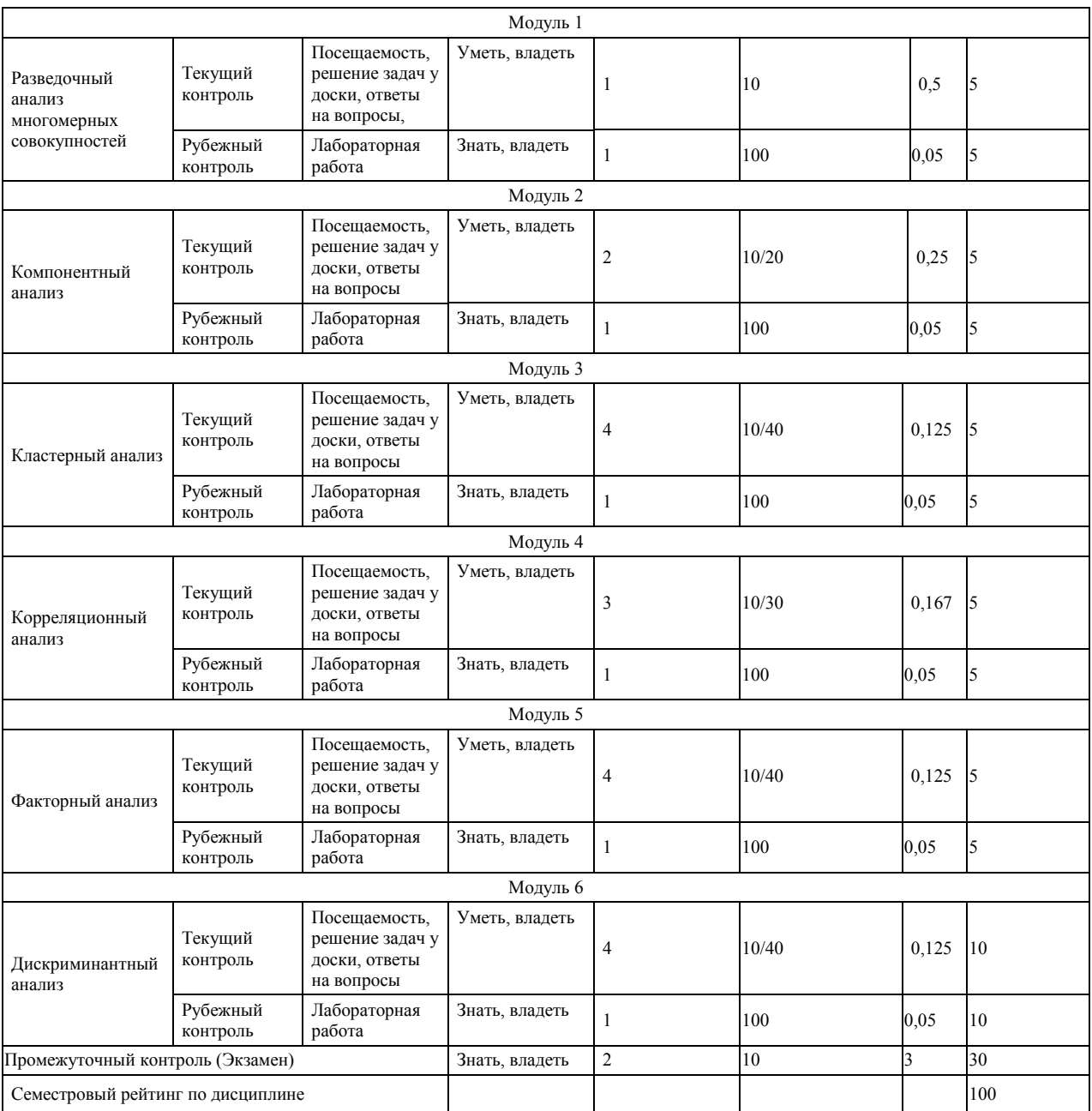

Во исполнение п.6 ст.13 Федерального закона "Об образовании в Российской Федерации" от 29.12.2012 N 273-ФЗ, приказа Министерства науки и высшего образования Российской Федерации, Министерства науки и высшего образования Российской Федерации, Министерства просвещения Российской Федерации от 05.08.2020 № 885/390 "О практической подготовке обучающихся" в рабочей программе дисциплины «Многомерные статистические методы» 54 часа запланированных лабораторных и практических занятий реализуются в форме практической подготовки с использованием компьютерной техники и Интернет-ресурсов.

Форма текущего контроля и шкала оценивания приведены в рабочей программе.